AutoCAD Crack Torrent (Activation Code) Free

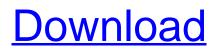

# AutoCAD License Key Full Free [32|64bit] [2022-Latest]

A CAD program is a design tool that is used by architects, engineers, and other users to produce professional 2D or 3D drawings. There are various types of CAD programs that are designed to meet the different needs of each user. AutoCAD Crack Free Download and similar programs are used to create plans, illustrations, and technical drawings for businesses and other organizations. These programs are usually provided by a CAD service bureau, where they are used by multiple users from all over the world. AutoCAD is a comprehensive and integrated design application for Windows operating systems. You can start using AutoCAD when you first install it, but for best results, you should learn the basics of the software and learn how to use it by completing some of the steps in the AutoCAD Tutorials section below. AutoCAD is designed for you to be able to learn how to use the software in your own time, and the software is available for Windows, Macintosh, and Unix operating systems. It can be used to create simple technical drawings, or it can be used to create full-fledged architectural and engineering drawings. Many users enjoy the fact that this software is not limited to a certain style of graphic design, and it can be used for a wide variety of projects, regardless of the customer's field. Some users of this software say that AutoCAD is so much more than a typical CAD program. In addition to all of the usual drawing functions, such as lines, circles, and rectangles, it offers a wide range of features for the creation of technical and architectural drawings. Some of these features include 3D modeling, 3D layout, 2D object rendering, layers, and a wide range of additional mathematical and scientific capabilities. AutoCAD is an extremely complex program that has a wide range of features, and there are many ways to approach learning how to use this software. The best way to learn AutoCAD is to understand the basic concepts first, and to use the tutorials available on this page to get started. You can also access AutoCAD documentation, which can be found in the Help menu of this program. This is an exhaustive tutorial designed to help you learn AutoCAD. Each section of this tutorial has a list of steps you need to complete to access and use the specific feature of AutoCAD, and each step has a step-by-step instruction with a complete, detailed explanation of the next step in the sequence. Each section

# AutoCAD Free

ANSI/ISO specification The Draft International Standard is ISO 21030 and it was published in 2008 as part of ISO/IEC 10646. The ANSI/ISO standard defines the format of the text content of files. It defines the following characters: is the line feed character is the carriage return character is the horizontal tab character is the newline character is a null character is a character whose value is dependent on the Unicode code point (see the next section). The text content of a file is split into a number of blocks. A block is the smallest set of characters for which its length is known. Each block is then stored as a single character. The definition of the character set is the same as Unicode, except that: is not used because is the only character with code point 128 in the ASCII character set is not used because is reserved for use in the future, and is not used because is an escape sequence that results in the Note, however, that the encoding used by the standard is UTF-16, which is not the same as Unicode. The standard defines a total of possible characters in the encoding, where represents the number of binary bits in a single byte and represents the number of bytes in a single character. The binary length of a character is calculated as where is the number of bits that can be used for the character, which is calculated as: This section provides additional information about the properties of ANSI/ISO 21030 characters. Identifiers Each character is assigned a unique identifier. This identifier is stored in the header of a file and is also used to determine the length of the entire text content of the file. The identifier is stored as a 32-bit integer. For each line, the identifier of the first character of that line is stored as a 32-bit integer and is added to the length of the line to give the length of the line as a 64-bit integer. This gives a maximum length for a line of (where represents the number of binary bits in a single byte and represents the number of bytes in a single character). When the length of the line is exceeded, the excess characters are ignored. If the line is split, the line is split into sub-lines each with its own identifier. The maximum length of a line a1d647c40b

### AutoCAD (LifeTime) Activation Code

On the top left corner you should see the table that shows license and serial numbers. On the menu select the Activate License icon and click on Activate License. Press the new license code (abcd) and then Enter the key of the license and the serial number of Autocad and then Press Enter. If your version of Autocad does not appear in the list of licenses and serial numbers you will need to install your own key with the following instructions: 1. Open your Autocad and go to Options > Setup > Software and Hardware > Setup > Add Licenses. If it asks you to Activate a license, use the same license code that you received via email. 2. Click on the Add New License button. 3. Enter the license code in the Key box. 4. Click on Next to proceed. 5. Click on the Activate License button. 6. Enter the license and serial number from the email that you received in step 1 in the license and serial numbers box. 7. Click on Next to proceed. 8. Click on the Activate button. 9. Enter the license code (abcd) and then Enter the key code that you got from your email in the License Code and Key box. 10. Click on the Save button. Also some information on activation of Autocad (2010, 2011, 2014, 2016) and MS Office (2010, 2013, 2016) can be found at: If you have questions or problems with your license please contact Autodesk using the following link:

#### What's New in the AutoCAD?

With Markup Import, you can import a new drawing into a previously opened file, add workarounds, and even add or remove elements from the drawing, all without opening a new drawing. To transfer the imported drawing's content to the opened drawing, you can send to it as an annotation. The Markup Assist feature allows you to open a PDF file, add comments, and send the document back to your source as an annotation for later reference. Available in every AutoCAD version, drawing experience can be dramatically improved by using these new features. Polar Projection and Panorama: Panorama: Import complete drawing, including an annotated master version. Place, pan, and zoom to any part of the drawing, and view any angle of the drawing. (video: 2:20 min.) Creating images from full-size models and printing them in your choice of paper or paper-like medium is easier than ever with the new Polar Projection feature in AutoCAD 2023. It allows you to create a 3D model from 2D layout and wireframe using an improved process that retains more information, as well as improve the finished model's color accuracy. Polar Projection is a starting point for any workflow that requires 3D models. In addition to creating a solid model, Polar Projection adds the ability to view the model from many different angles to view the model from multiple angles without viewing each angle individually. You can also add information such as labels and data that are displayed only when a particular view is selected. Polar Projection can be added to any 2D drawing, including graphics. It also integrates well with existing print and 3D modeling applications. Key features of AutoCAD Polar Projection: Import complete drawing, including an annotated master version. Place, pan, and zoom to any part of the drawing, and view any angle of the drawing. Reverse the colors of an image, while keeping the transparency intact. Choose the paper color and set the background color of the drawing. Automatically maintain the same style in all projects. Export data to Word, Excel, and CSV files. Standard Project: Import complete drawing, including an annotated master version. You can also place, pan, and zoom to any part of the drawing. (video: 2:42 min.)

# System Requirements:

Windows XP, Vista, 7, 8/8.1, or 10 1 GB RAM 2.5 GB free disk space DirectX 9.0c Music Player Library v1.5.1 or later In addition to the requirements listed above, THE BLACK HOLE has been optimized for playback on 2-in-1 touch screens. Install THE BLACK HOLE on Your PC Unpack the download file and place the game's data folder (dolphin.ini) somewhere on your hard drive. Open the game

Related links: